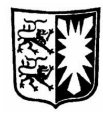

**SCHLESWIG-HOLSTEINISCHER LANDTAG** 16. Wahlperiode

## **Kleine Anfrage**

des Abgeordneten Karl-Martin Hentschel (Bündnis 90/Die Grünen)

und

## **Antwort**

der Landesregierung - Ministerium für Wissenschaft, Wirtschaft und Verkehr

Uni-Fusion

Am 6.12.2005 berichteten die Lübecker Nachrichten, dass SPD-Vorsitzender Claus Möller nach einem Gespräch mit dem Bürgermeister von Lübeck die Auffassung äußerte, dass, je länger die Diskussion in Schleswig-Holstein über die Fusion der Universitäten dauere, desto größer der Schaden für den Hochschulstandort Schleswig-Holstein sei.

Ich frage die Landesregierung, ob sie diese Auffassung des SPD-Vorsitzenden teilt, und wenn ja, welche Konsequenzen daraus gezogen werden?

Nein. Die Überlegungen zur Gründung einer Landesuniversität sollen dazu führen, das Potenzial der universitären Fächer effizienter zu strukturieren sowie die infrastrukturellen Aufwendungen zu optimieren; damit könnte insgesamt ein wesentlicher Schritt zur Verbesserung der Wettbewerbsfähigkeit des schleswig-holsteinischen Universitätsbereichs getan werden. Eine umfassende Diskussion hierüber ist richtig und notwendig. Die Diskussion mit den Hochschulen ist auf einem guten Weg.